## **TRƯỜNG TIỂU HỌC NGHĨA DŨNG**

Τ

 $\Gamma$ 

## **NỘI DUNG ÔN TẬP VÀ LỊCH KIỂM TRA CUỐI NĂM MÔN TIN HỌC**

## **NĂM HỌC 2022 - 2023**

٦

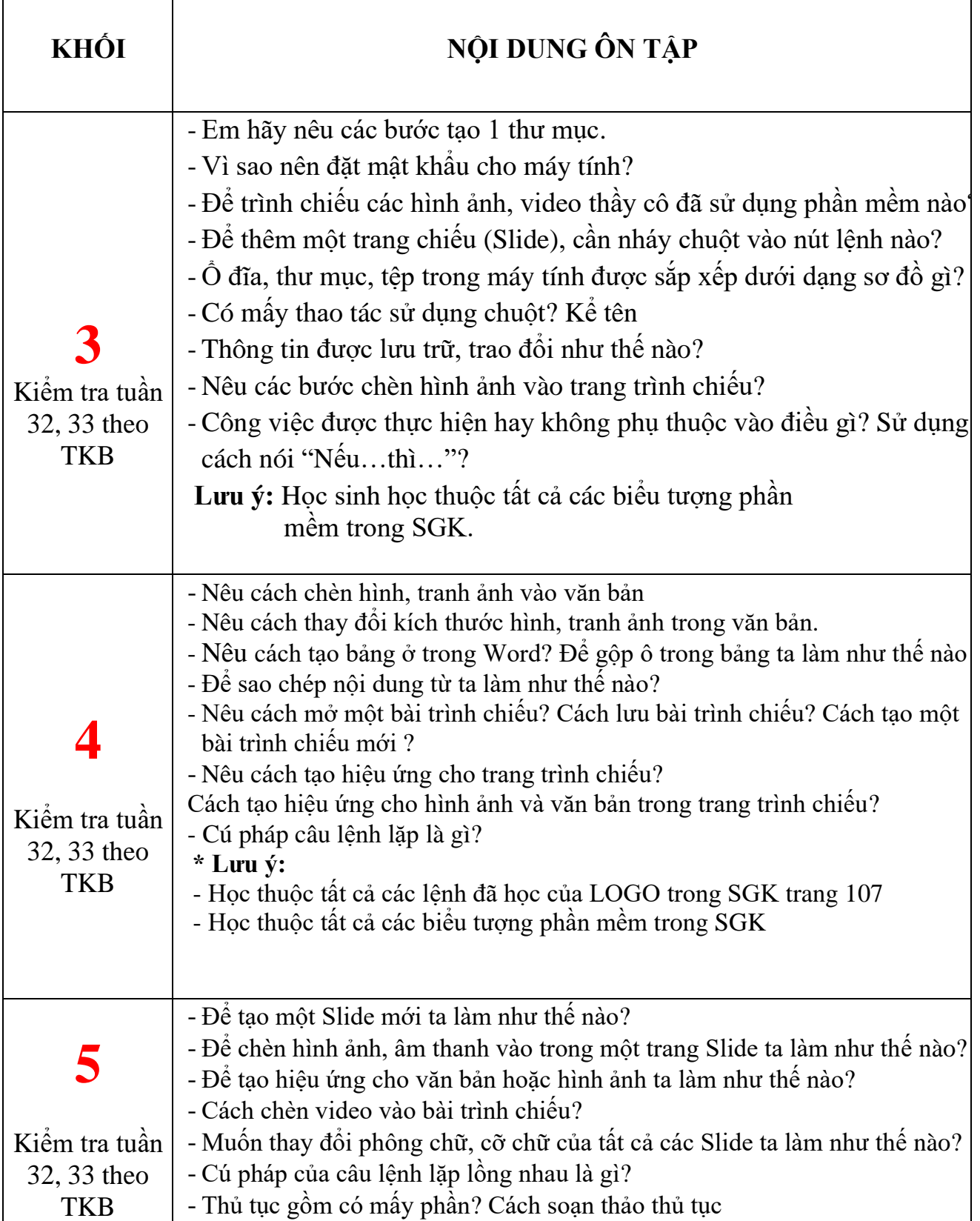

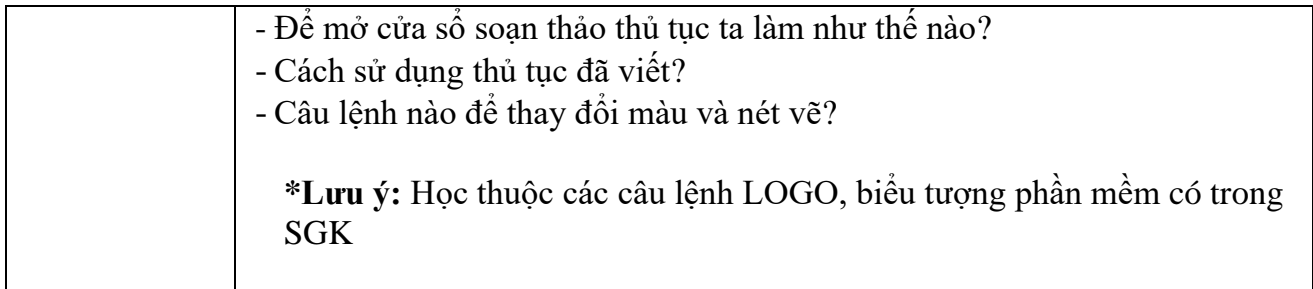